## **DEFINE GPSD**

This command is used to define and initiate processing by a General Print Server (GPS) Daemon. The full syntax follows. See the individual parameter definitions for their application in specific situations.

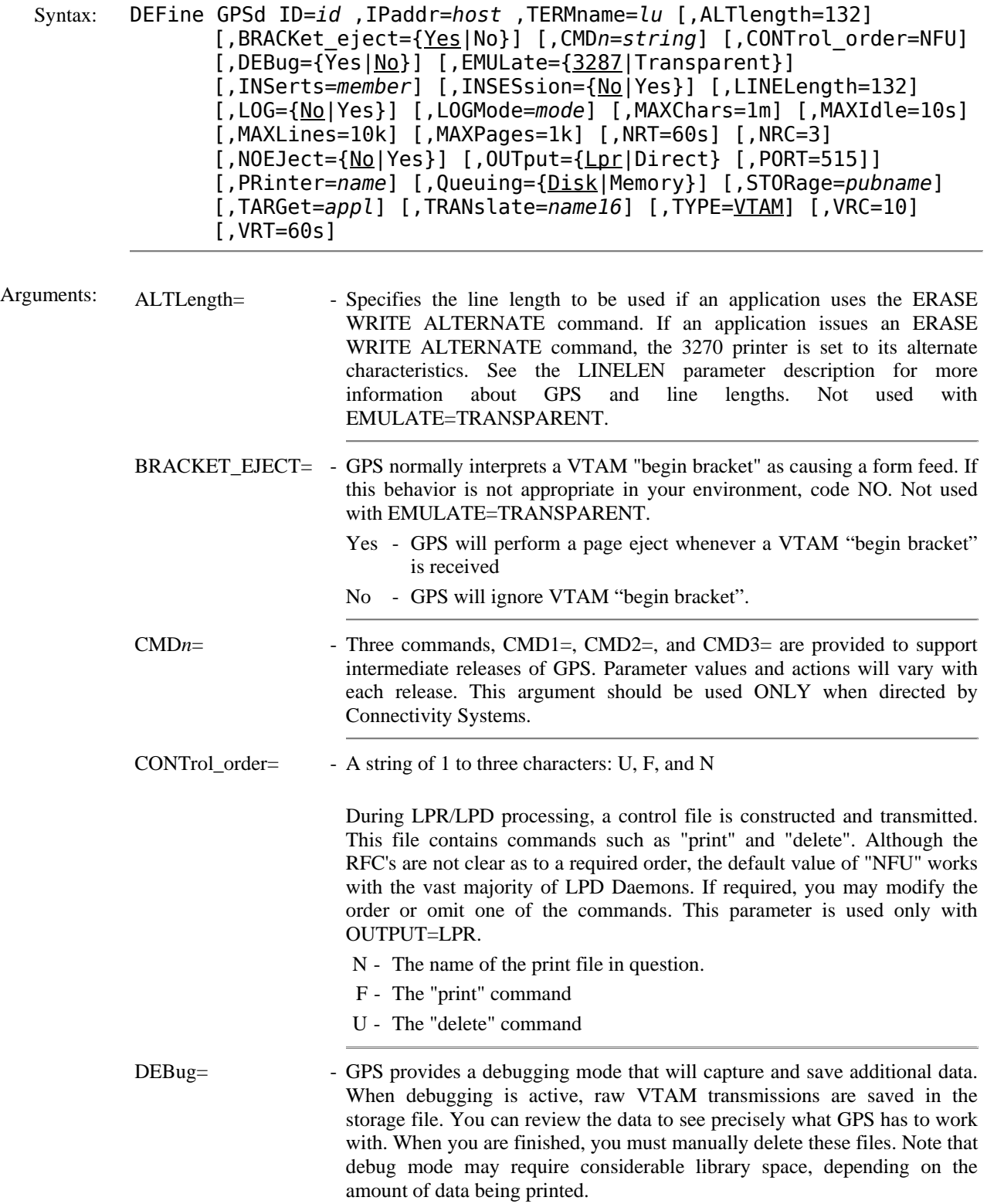

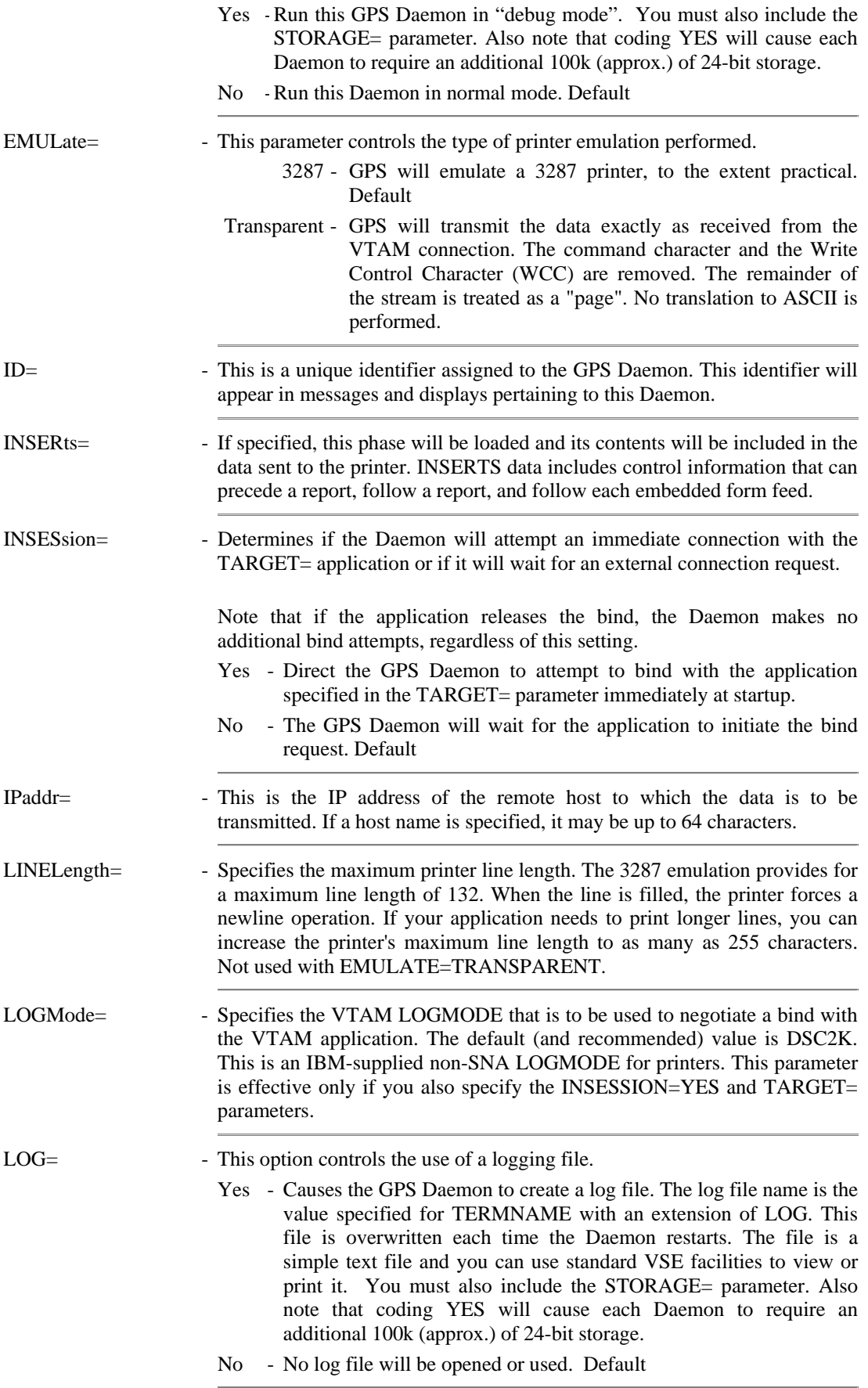

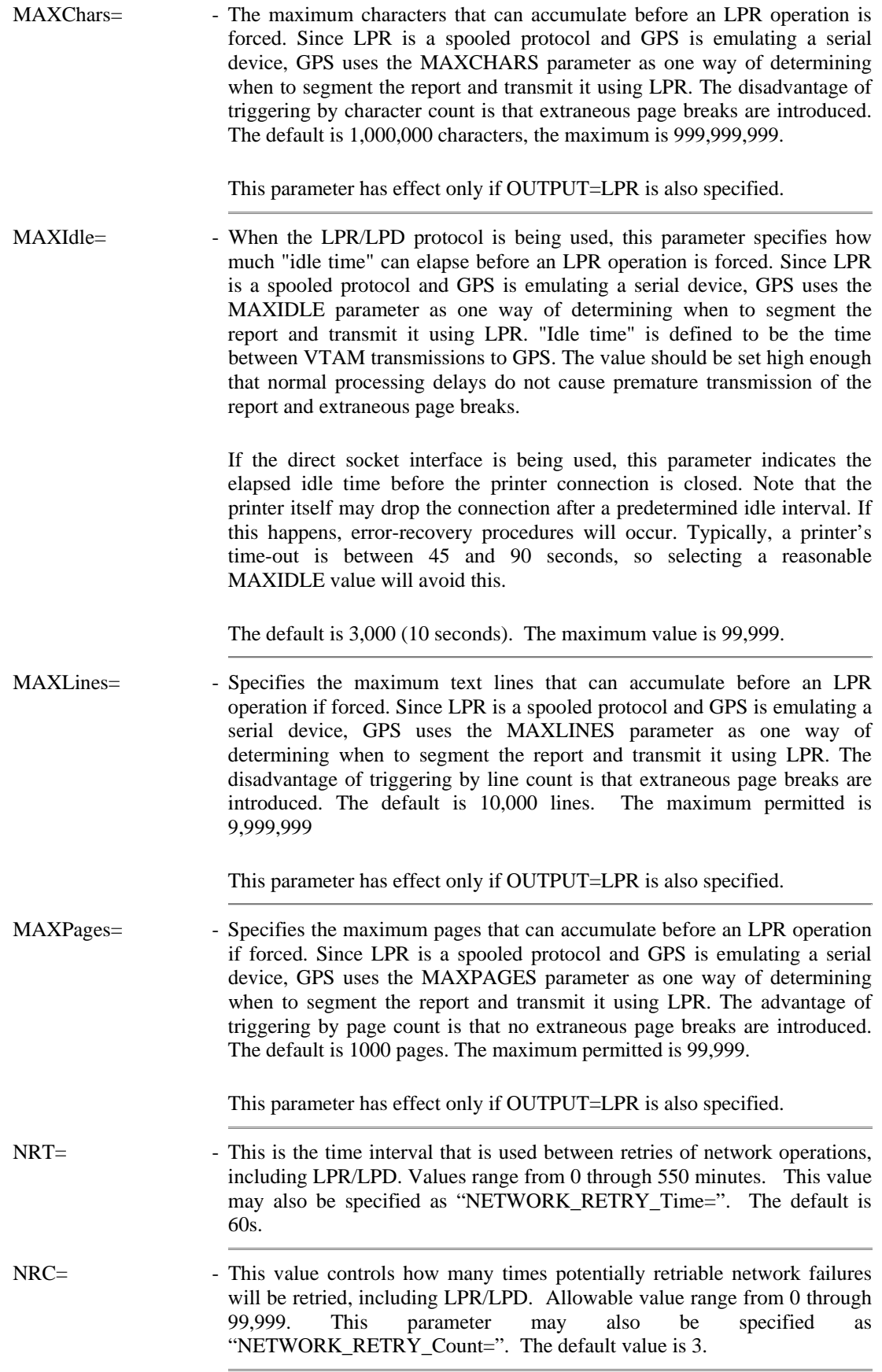

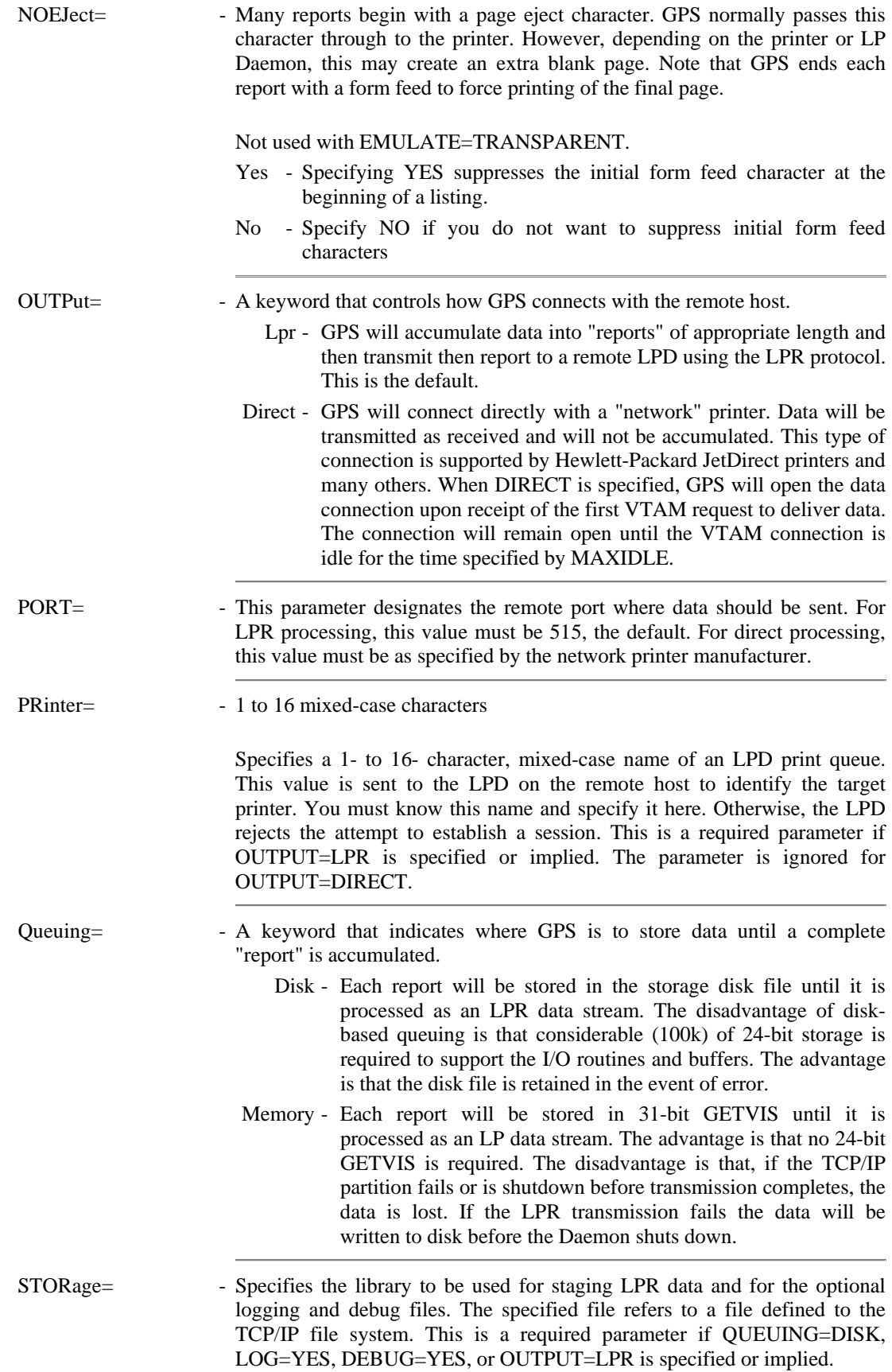

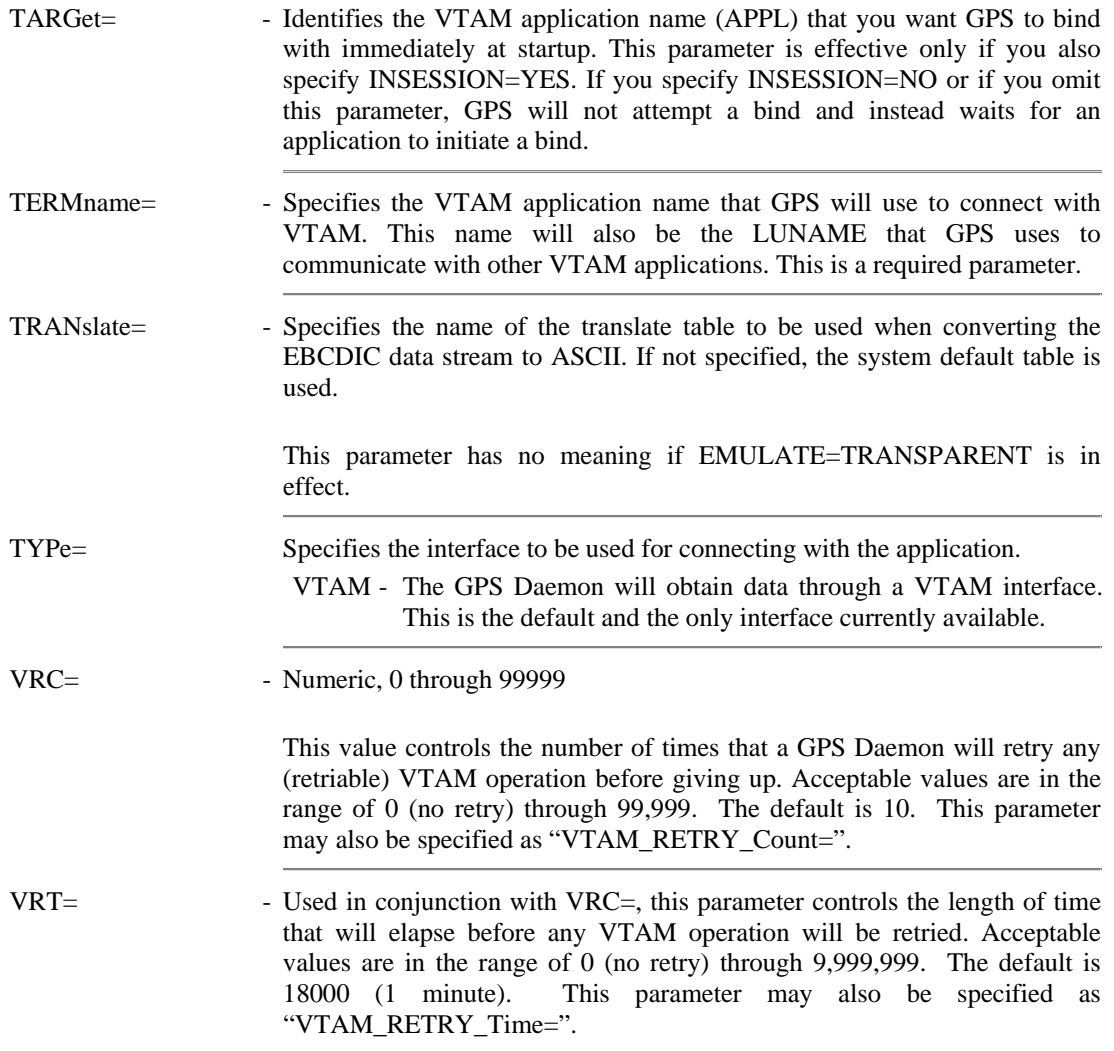

Process **Overview** The GPS feature is designed to allow VSE applications to direct print streams to TCP/IP enabled printers. These printers may be supported by a Line Printer Daemon (LPD) or may be directly attached to the network (Direct Socket).

> To a VSE application, GPS appears to be a series of VTAM-attached printers, each with its own LUname. Printout is sent across the VTAM connection just as if the destination was a physical 3287 printer.

> When GPS transmits the printout to the remote printer, it can use the LPD protocol. The LPD protocol requires the remote destination to be a server. Using this technique, GPS must buffer the VTAM stream, format it, and then send it to the LPD as a dataset. Although the VTAM-attached application considers the printout to be going directly to a printer, GPS must arbitrarily carve the stream into discrete LPD transmission. GPS attempts to segment reports only on page boundaries. In this manner, the final printed version will appear to be one continuous transmission. Note that the LPD protocol REQUIRES the remote host to completely receive the transmission before printing can begin. In general, this means that the LPD must run on a server with disk storage. Few "network printers" have this capacity. Instead, they simply print the data stream as it is received. The LPD control dataset is ignored and discarded. Unfortunately, this has three drawbacks:

- Since the control file is ignored, requests for multiple copies, banner pages, etc., are also ignored.
- Since the data prints in "real-time", the connection is tied-up for the duration. Such a printer cannot be shared by multiple users (a "busy" printer appears to be offline to all other requestors).
- LPD protocol error-recovery states that any batch that is not fully transmitted and acknowledged must be restarted from the beginning. This means that any interruption in printing will result is duplicate pages.

A better technique, when available, is the "direct socket" connection. This is supported by most "network" printers. When using the direct socket interface, no protocol is used. Data received by the printer is sent directly to paper. GPS does no buffering.

Controlling Segmentation When using the LPD protocol, the print stream must be broken into discrete pieces for transmission. How and when this occurs is controlled by the "MAX" parameters. MAXPAGES controls the number of pages to be included in each report. This is a nominal value. Due to the way data is transmitted to GPS from the application, additional pages may be included. These will seldom contain much data. Two other "MAX" values, MAXLINES and MAXCHARS are included to handle reports that do not have embedded page breaks. These parameters ensure that GPS is not flooded by a data stream that it can't segment. If a report is broken by either MAXLINES or MAXCHARS, the break will probably be within a page. Finally, MAXIDLE controls when remaining data should be sent to the printer after the VTAM connection becomes idle.

> Segmentation does not occur with a direct socket connection, although MAXIDLE will cause the TCP/IP connection with the printer to be closed.

## Example:

```
IPN237I define gpsd,id=gps1,storage=gps.save, ipaddr=rmt1,printer=prt1 
GPS900I GPS1 GPS Daemon Starting 
FPS917I GPS1 Waiting for BIND
```
Notes: • There is no MODIFY GPSD command. To change any specification, you must delete and redefine the Daemon.

## **DEFINE GPSD** *(continued)*

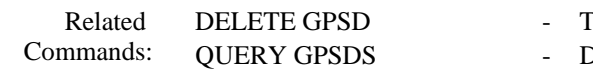

- Terminate a General Print Server Daemon.
- Displays the status of the General Print Server Daemons.